#### დანართი <sup>1</sup>

### საუნივერსიტეტო უწყვეტი განათლების სასერტიფიკატო კურსი

#### კურსის სახელწოდება: Adobe InDesign CS5/CS6

კურსის მოცულობა: 18 საათი

კურსის განხორციელებაში მონაწილე მასწავლებელი: ლელა მაისურაძე

კურსის სამიზნე ჯგუფის აღწერა: კურსი განკუთვნილია ნებისმიერი მსმენელისათვის, რომელსაც სურს აითვისოს პროგრამა Adobe InDesign CS5/CS6 და გამოიმუშაოს აღნიშNულ პროგრამაში მუშაობის უნარები.

#### კურსში ჩართვის წინაპირობა მსმენელთათვის:

მსმენელს უნდა გააჩნდეს ინფორმაციულ ტექნოლოგიებში საბაზო კომპეტენციები. გამომუშავებული უნდა ჰქონდეს კომპიუტერული უნარ-ჩვევები მომხმარებლის დონეზე და შეეძლოს ელემენტარული ტექნიკური პრობლემების გამოსწორება ოპერაციულ სისტემა MS Windows-ის საბაზო ცოდნით.

#### კურსის მიზნები და მოსალოდნელი შედეგები:

სასწავლო კურსის მიზანია მსმენელს შეასწავლოს Adobe InDesign - დაკაბადონების პროგრამის შესაძლებლობები; საგამომცემლო პროგრამებთან მუშაობის მეთოდები და ძირითადი პოლიგრაფიული საკითხები; წიგნების, ბუკლეტების, ფლაერების, საგაზეთო მაკეტების, ჟურნალ-გაზეთების, სავიზიტო ბარათების და სხვ. პოლიგრაფიული ნაწარმის დიზაინის შემუშავება, დაკაბადონება და შემდგომ დასაბეჭდად მომზადება.

#### მონაწილეთა შეფასების სიტემა:

შეფასება მოხდება ნამუშევრების (პორტფოლიოს) წარმოდგენის შედეგად.

#### სერტიფიკატის მინიჭების მოთხოვნები:

კურსის წარმატებულად გავლის შედეგად მსმენელი მიიღებს სერტიფიკატს.

# კურსის სტრუქტურა და შინაარსი:

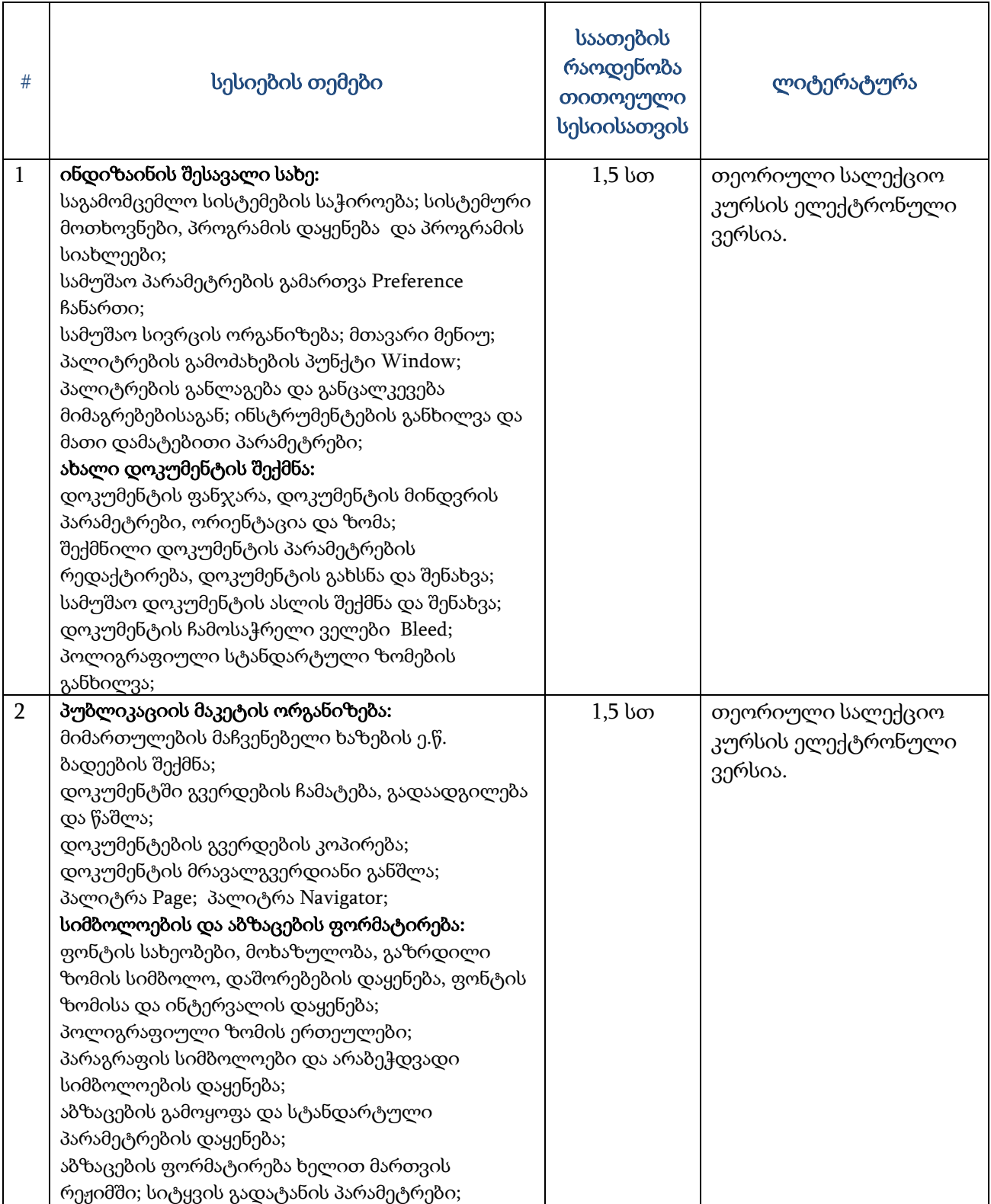

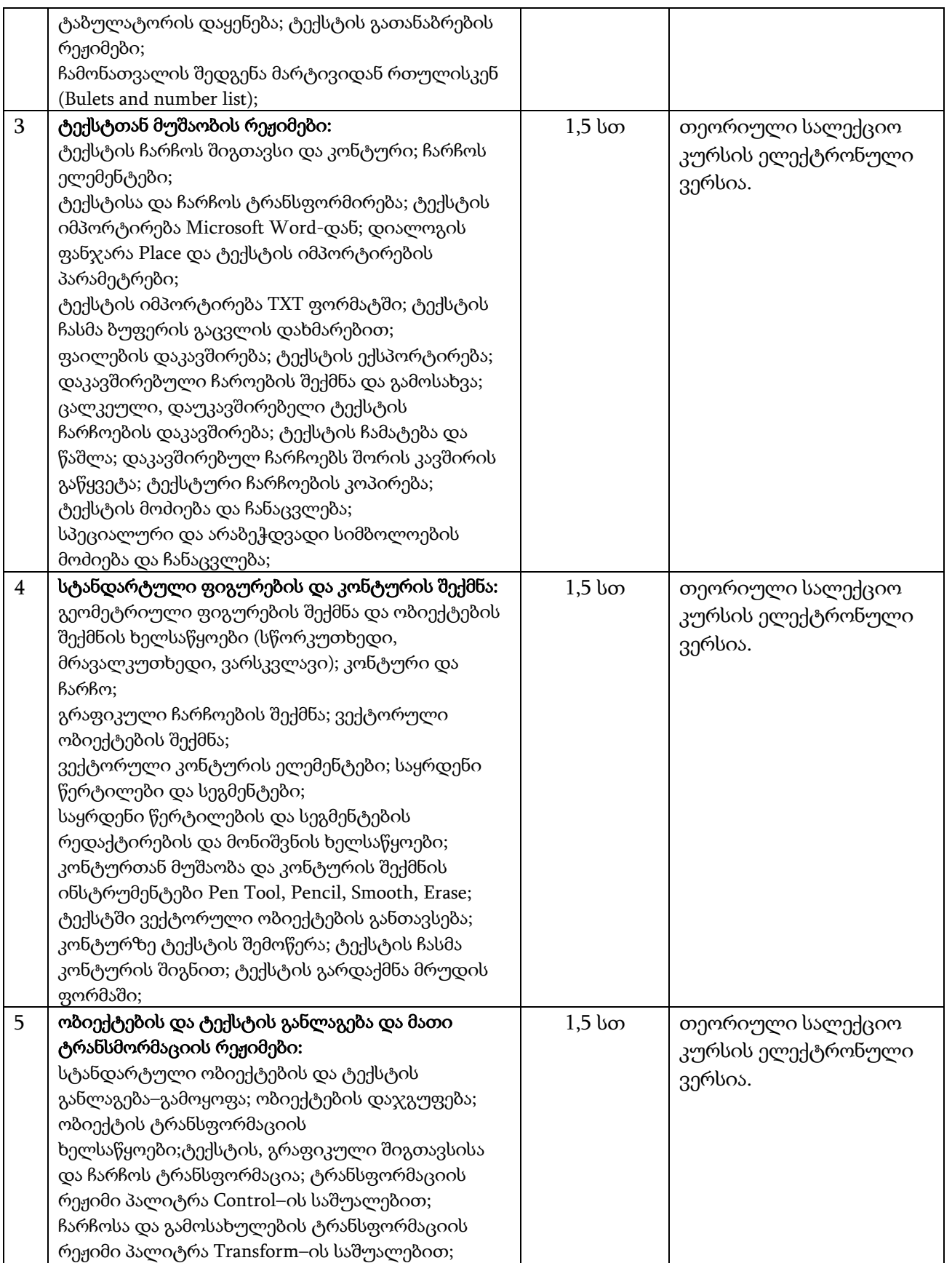

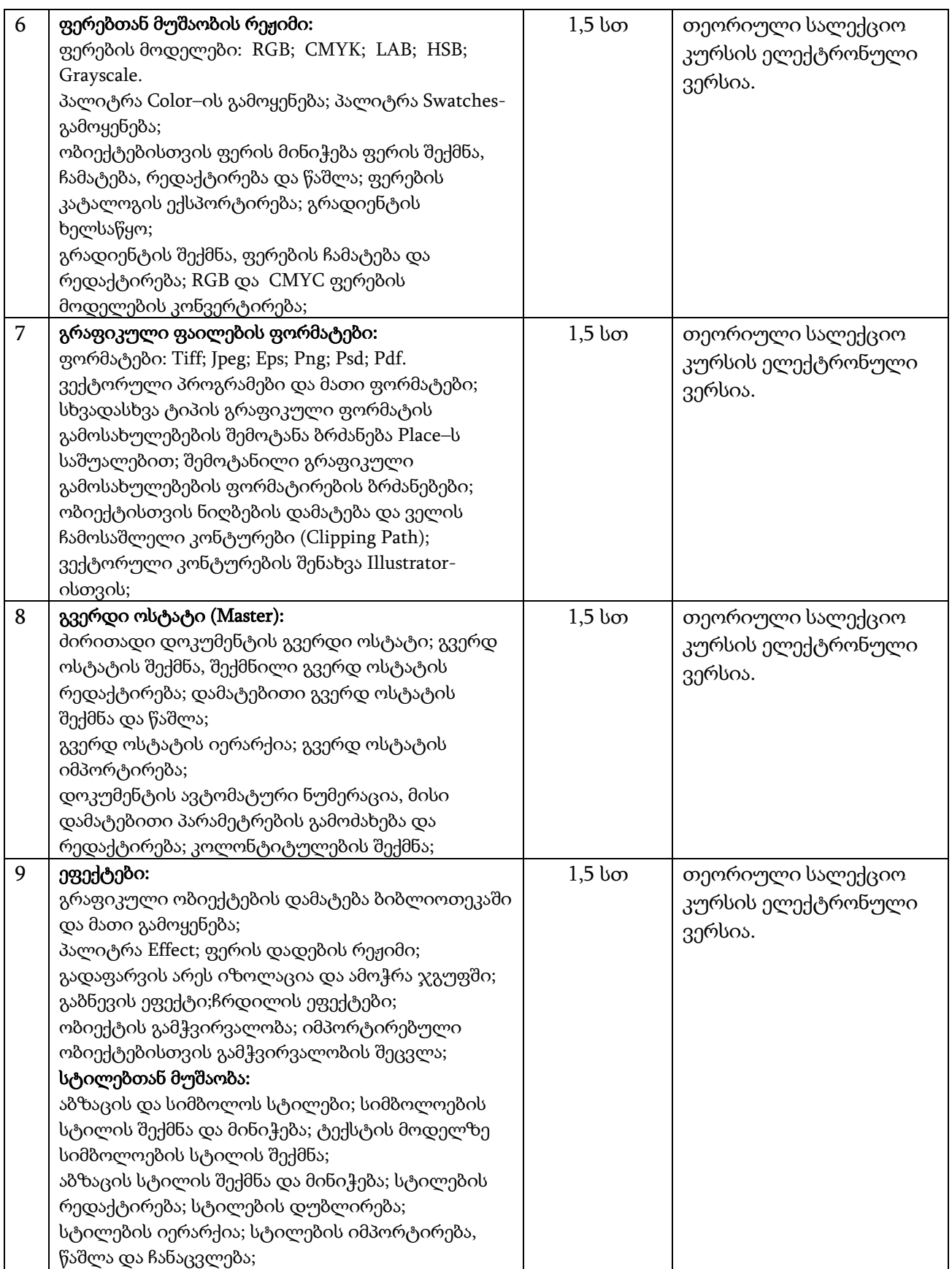

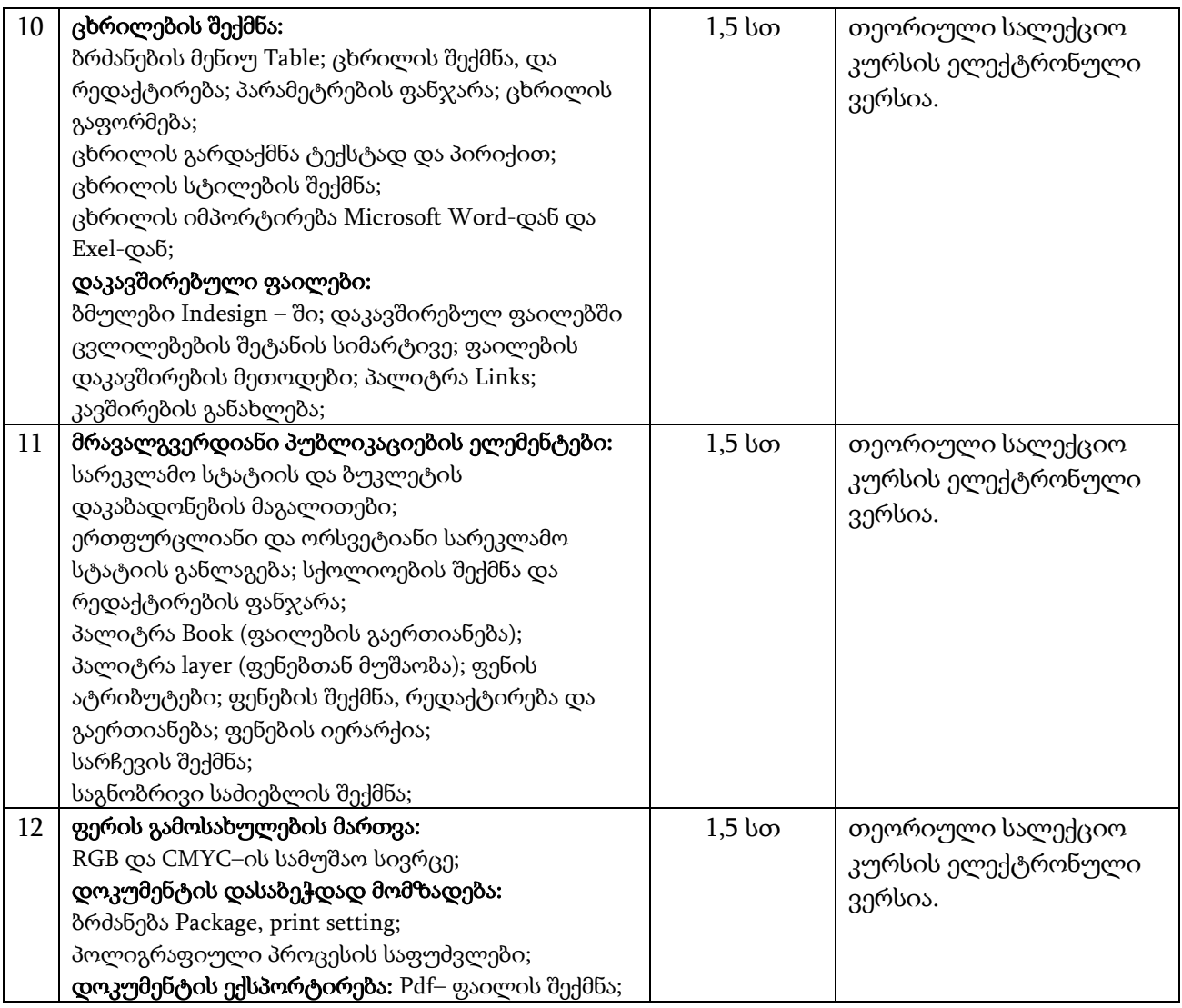

## კურსის განხორციელებისათვის საჭირო მატერიალურ–ტექნიკური რესურსები:

პერსონალური კომპიუტერებითა და ვიდეო პროექტორით აღჭურვილი ლაბორატორია.